### **МИНИСТЕРСТВО ОБРАЗОВАНИЯ И НАУКИ РФ**

### **Казанский государственный архитектурно-строительный университет**

Кафедра технологии строительных материалов, изделий и конструкций

# МЕТОДИЧЕСКИЕ УКАЗАНИЯ

к практическим занятиям по дисциплине **«Технология природных строительных материалов и изделий на их основе»** (подбор и расчет технологического оборудования) по направлению подготовки 08.03.01 «Строительство» направленность (профиль) «Производство и применение строительных материалов, изделий и конструкций»

К89 Методические указания к практическим занятиям по дисциплине

**«Технология природных строительных материалов и изделий на их основе»** (подбор и расчет технологического оборудования) по направлению подготовки 08.03.01 «Строительство» направленность (профиль) «Производство и применение строительных материалов, изделий и конструкций»/ Сост.: Н.В.Майсурадзе. - Казань: Изд-во КГАСУ, 2018.- 20 с.

Печатается по решению Редакционно-издательского совета Казанского государственного архитектурно-строительного университета

Настоящие методические указания разработаны в соответствии с учебным планом и программой курса «Технология природных строительных материалов и изделий на их основе». В методических указаниях приведены расчеты основного технологического оборудования, применяемого при производстве материалов и изделий на основе гипсовых вяжущих: дробильного, помольного, сортировочного, транспортного.

Табл. 13, рис.1, библиогр. 5 наимен.

Рецензент Кандидат технических наук, Директор ООО «ИнжЦ «Стройхимкомпозит» Богданов А.Н.

> УДК 691 ББК 38.32

 © Казанский государственный архитектурно-строительный университет, 2018

© Майсурадзе Н.В., 2018

# **Содержание**

стр.

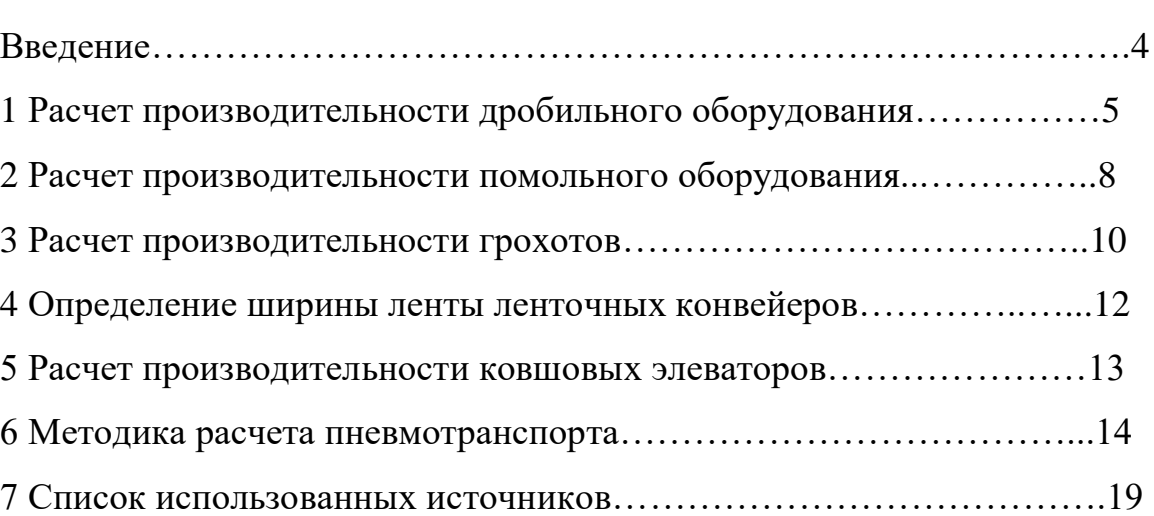

#### **ВВЕДЕНИЕ**

Практические занятия являются одной из наиболее активных форм самостоятельной работы студентов, приобретения знаний, навыков инженерных расчётов, работы с нормативными источниками и технической литературой.

Важнейшие операции технологического процесса производства гипсовых вяжущих — дробление и помол гипсового сырья или обожженного материала. Дроблением или измельчением называется процесс уменьшения размеров кусков твердых материалов. Под дроблением обычно понимают уменьшение крупных кусков. Процесс измельчения мелких кусков называется размолом (помолом).

Все дробильно-размольные машины подразделяют на две группы: дробилки и мельницы. Из дробильного оборудования наиболее распространены щековые дробилки, из помольного – шаровые мельницы.

При производстве гипса возникает необходимость разделять или сортировать материал по крупности зерен, а также выделять из обрабатываемого материала посторонние примеси. Разделять материал можно механическим, воздушным, магнитным и гидравлическим способами.

Механический способ, называемый также грохочением или просеиванием, это сортировка при помощи машин и устройств, главной частью которых являются колосники, решетки или сита. Из грохотов наиболее распространены эксцентриковые и вибрационные.

Помимо основного технологического оборудования, на гипсовых предприятиях широко применяются механизмы для перемещения кусковых и порошкообразных материалов. Это автосамосвалы, мостовые грейферные краны, ленточные транспортеры, скребковые транспортеры, винтовые транспортеры (шнеки), аэрожелоба, ковшовые транспортеры (элеваторы), пневмотранспортные установки.

4

# **1 РАСЧЕТ ПРОИЗВОДИТЕЛЬНОСТИ ДРОБИЛЬНОГО ОБОРУДОВАНИЯ**

Расчетная производительность щековых дробилок определяется по формуле:

$$
Q = Q_n \cdot \gamma \cdot K_{\partial p} \cdot K_{\phi} \cdot K_{\kappa p} \cdot K_{\epsilon} \,, \quad \gamma \cdot \mathbf{q}, \tag{1.1}
$$

где  $\mathcal{Q}_\textit{n}$  – паспортная производительность дробилки, м $^{3}/$ ч;

 $\gamma$  — насыпная масса дробимого материала, т/м<sup>3</sup>;

 *Кдр* – поправочный коэффициент на дробимость материала; при отсутствии практических данных принимается по табл.1;

 *К<sup>ф</sup>* – поправочный коэффициент, учитывающий форму дробимого материала; принимается равным 1,0 при дроблении гипсового камня;

 *Ккр* – поправочный коэффициент на крупность материала, принимается по табл.2;

 *К<sup>в</sup>* – поправочный коэффициент на влажность дробимого материала, содержащего комкующуюся мелочь, принимается по табл.3.

Таблица 1.1 – Значения поправочного коэффициента *Кдр* на дробимость материала

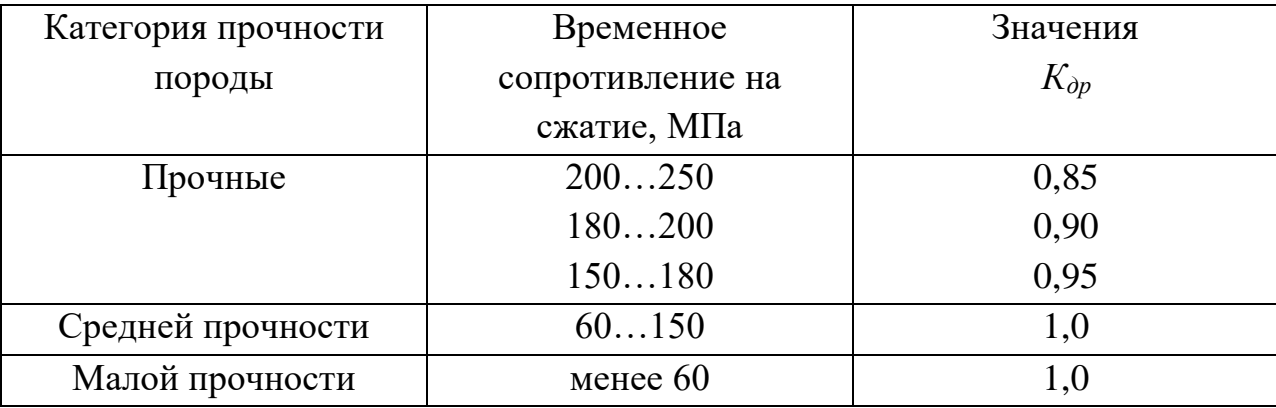

Таблица 1.2 – Значения поправочного коэффициента *Ккр* на крупность материала

| Содержание в               |      |      |      |      |     |    |                                      |    |      |
|----------------------------|------|------|------|------|-----|----|--------------------------------------|----|------|
| питании                    |      |      |      |      |     |    |                                      |    |      |
| фракций                    | 10   | 20   | 25   | 30   | 40  | 50 | 60                                   | 70 | 80   |
| крупнее 0,5В,              |      |      |      |      |     |    |                                      |    |      |
| $\%$                       |      |      |      |      |     |    |                                      |    |      |
| $K_{\kappa p}$<br>Значения | 1,08 | 1,05 | 1,04 | 1,03 | 1,0 |    | $\mid 0.97 \mid 0.95 \mid 0.92 \mid$ |    | 0,88 |

Примечание: В – ширина загрузочного отверстия дробилки, мм.

Таблиц 1.3 – Значения поправочного коэффициента *К<sup>в</sup>* на влажность материала

| Влажность         |     |     |      |      |      |      |      |      |
|-------------------|-----|-----|------|------|------|------|------|------|
| материала,        |     |     | n    |      |      |      |      |      |
| $\%$              |     |     |      |      |      |      |      |      |
| Значения          | 1,0 | 1,0 | 0,95 | 0,90 | 0,85 | 0,80 | 0,77 | 0,65 |
| $\Lambda_{\beta}$ |     |     |      |      |      |      |      |      |

Расчетная производительность роторных дробилок определяется по формуле:

$$
Q_p = Q_n \cdot \gamma \cdot K_{np} \cdot K_{kp} \cdot K_{u} \cdot K_{cx} \cdot K_{u_{3H}}, \quad \gamma \cdot \mathbf{q}, \tag{1.2}
$$

где  $\,\,Q_n$  – паспортная производительность дробилки, м ${}^3\!/\mathrm{q};$ 

 $\gamma$  — насыпная масса дробимого материала, т/м<sup>3</sup>;

 *Кпр* – поправочный коэффициент, зависящий от прочности и объемной массы дробимого материала:

• для обожженного гипса принимается 1,05;

для гипсового камня определяется по формуле:

$$
K_{np} = \frac{\mu_p - \sigma_p / (\gamma \cdot 700)}{\mu_p - 0.053},
$$
\n(1.3)

где *σ<sup>р</sup>* – предел прочности породы при растяжении, принимается равным 2,5…3,5 МПа;

 $\gamma$  — насыпная масса породы, г/см<sup>3</sup>;

*Д<sup>р</sup>* – диаметр ротора, м;

 *Ккр* – поправочный коэффициент, зависящий от крупности дробимой породы:

> для дробилок среднего и мелкого дробления при *dмакс<0,3Д<sup>р</sup>* определяется по формуле:

$$
K_{\kappa p} = \frac{0.53}{0.66 - 0.3\alpha},\tag{1.4}
$$

где *dмакс* – размер максимального куска, м;

*α* – доля массы куска дробимой породы размером менее 0,1 *Др;*

 для дробилок среднего и малого дробления при всей массе дробимой породы, содержащей куски размером менее 0,1 *Др*, определяется по формуле:

$$
K_{\kappa p} = 2.7 - \frac{9 \cdot d_{\kappa a \kappa c}}{A_p},\tag{1.5}
$$

*К<sup>щ</sup>* – поправочный коэффициент, зависящий от ширины выпускной щели, определяется по формуле:

$$
K_{u} = 1 + \frac{1.95 \cdot S_{u}}{\mu}, \tag{1.6}
$$

где *S<sup>щ</sup>* – ширина выпускной щели, м;

*Кск* – поправочный коэффициент, зависящий от окружной скорости ротора, принимается по табл.4.

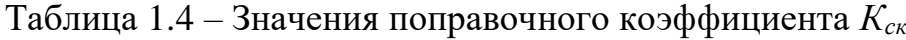

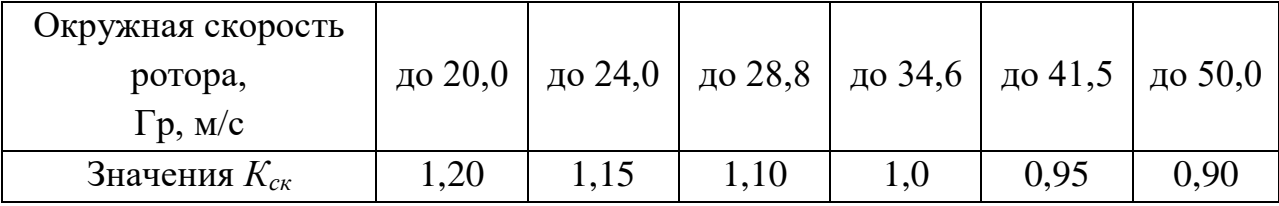

*Кизн* – поправочный коэффициент, зависящий от степени изношенности рабочих кромок бил, определяется по формуле:

$$
K_{u_{2H}} = 1.7 - \frac{14 \cdot r}{\mathcal{A}_p},\tag{1.7}
$$

где *r* – радиус закругления изношенных рабочих кромок бил, мм.

Поправочный коэффициент *Кизн* следует учитывать лишь в тех случаях, когда дробятся малообразивные породы и имеется возможность поддерживать в течение всего времени эксплуатации закругления изношенных кромок бил  $r < 0.05 \underline{\Pi}_p$ .

# **2 РАСЧЕТ ПРОИЗВОДИТЕЛЬНОСТИ ПОМОЛЬНОГО ОБОРУДОВАНИЯ**

При производстве гипсовых вяжущих применяются шаровые, молотковые и среднеходовые мельницы.

Выбор типоразмера мельницы ведется по требуемой годовой производительности.

Производительность шаровых мельниц определяется по формуле:

$$
Q = \frac{40 \cdot K_u \cdot E}{1000} \cdot 6.7 \cdot V \sqrt{\overline{A}} \cdot \sqrt{\frac{G}{V}} \cdot \eta, \ \mathbf{T}/\mathbf{Y}, \tag{2.1}
$$

где *Q* – расчетная часовая производительность мельницы, т/ч;

 *К<sup>м</sup>* – коэффициент размолоспособности материала, принимаемый по табл.2.1;

 *Е* – поправочный коэффициент, учитывающий тонкость помола, принимаемый по табл.2.2;

 *Д* – внутренний диаметр мельницы за вычетом толщины футеровки, м;

*G* – загрузка мельницы мелющими телами, т;

*η* – коэффициент эффективности помола, принимаемый по табл.2.3;

 $V$ – внутренний объем мельницы, м<sup>3</sup>.

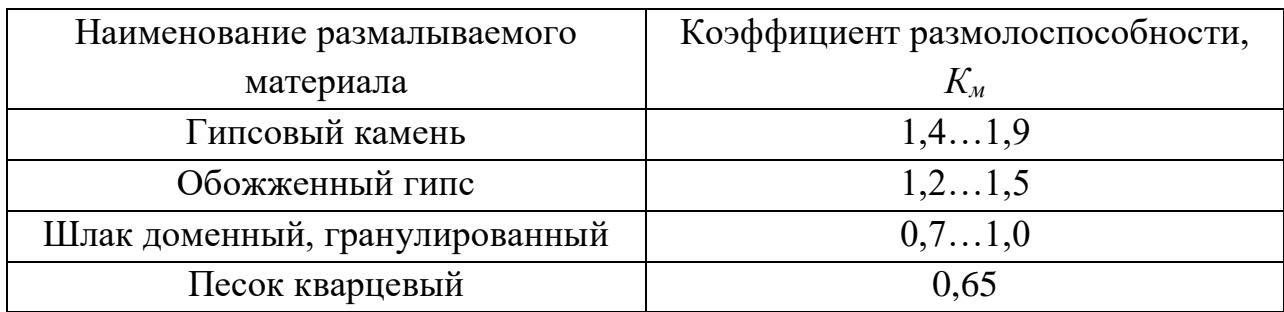

# Таблица 2.1 – Коэффициент размолоспособности

Таблица 2.2 – Поправочный коэффициент на тонкость помола

| Остаток на сите с  | Коэффициент | Остаток на сите с | Коэффициент на  |
|--------------------|-------------|-------------------|-----------------|
| отверстиями        | на тонкость | отверстиями       | тонкость помола |
| размером 0,085 мм, | помола      | размером 0,085    |                 |
| $\%$               |             | $MM, \%$          |                 |
| $\overline{2}$     | 0,59        | 13                | 1,13            |
| 3                  | 0,65        | 14                | 1,17            |
| $\overline{4}$     | 0,71        | 15                | 1,21            |
| 5                  | 0,77        | 16                | 1,26            |
| 6                  | 0,82        | 17                | 1,30            |
| $\overline{7}$     | 0,86        | 18                | 1,34            |
| 8                  | 0,91        | 19                | 1,38            |
| 9                  | 0,95        | 20                | 1,42            |
| 10                 | 1,00        | 25                | 1,64            |
| 11                 | 1,04        | 30                | 1,86            |
| 12                 | 1,09        | 35                | 2,08            |

Таблица 2.3 – Коэффициент эффективности помола

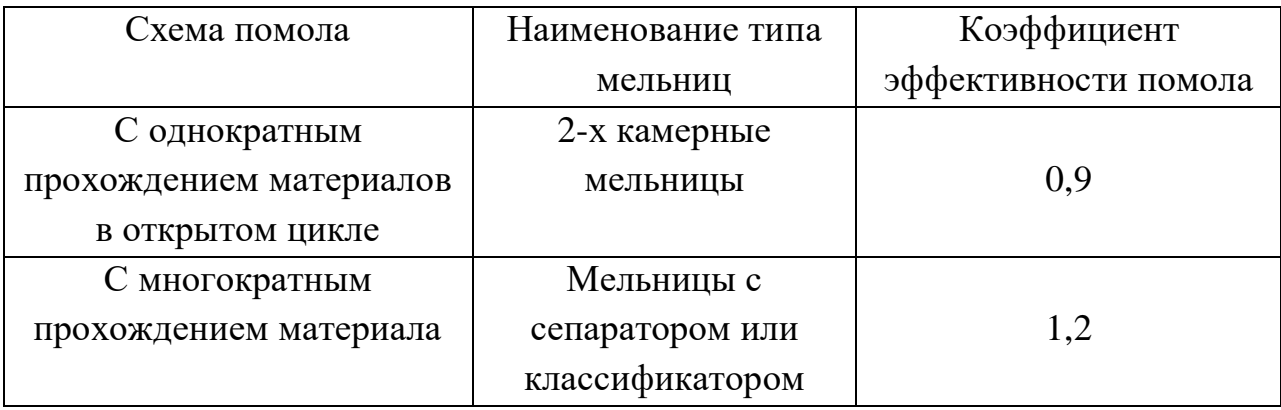

#### **3 РАСЧЕТ ПРОИЗВОДИТЕЛЬНОСТИ ГРОХОТОВ**

Производительность вибрационных грохотов, м<sup>3</sup>/ч, определяется по формуле:

$$
Q = c \cdot F \cdot q \cdot k \cdot l \cdot m \cdot n \cdot o \cdot p,\tag{3.1}
$$

где *c* – коэффициент использования поверхности сита:

 $c=1$  – для верхнего сита при загрузке грохота материалом

по ширине не менее *0,7В<sup>с</sup>* (ширина сита, м);

*с=0,85* – то же, по ширине не более *0,65Вс*;

*с=0,85* и *с=0,7* – соответственно для нижнего сита;

 $q$  – удельная объемная производительность 1 м<sup>2</sup> сита с квадратными отверстиями, м $3/M^2$ ·ч, принимается по табл.3.1;

 $F$  – рабочая площадь сита, м<sup>2</sup>;

 *k, l, m, n, o, p* – поправочные коэффициенты, принимаемые по табл.3.2.

| Размер     |      | Размер     |      | Размер     |      |
|------------|------|------------|------|------------|------|
| отверстий, | q    | отверстий, | q    | отверстий, | q    |
| MM         |      | MM         |      | <b>MM</b>  |      |
| 0,6        | 3,2  | 8,0        | 17,0 | 40,0       | 38,0 |
| 0,8        | 3,7  | 10,0       | 19,0 | 50,0       | 42,0 |
| 1,17       | 4,4  | 16,0       | 25,5 | 80,0       | 56,0 |
| 2,0        | 5,5  | 20,0       | 28,0 | 100,0      | 63,0 |
| 3,15       | 7,0  | 25,0       | 31,0 |            |      |
| 5,0        | 11,0 | 31,5       | 34,0 |            |      |

Таблица 3.1 – Удельная производительность металлического сита, м<sup>3</sup>/м<sup>2</sup>·ч

Примечание: удельные нагрузки даны для условий грохота под углом 18<sup>0</sup>; при отсутствии практических данных можно принимать, что при увеличении или уменьшении угла наклона грохота на 3<sup>0</sup> от условий, указанных выше, его удельная производительность изменяется в среднем на 25% соответственно в большую или меньшую сторону.

Таблица 3.2 – Поправочные коэффициенты к расчету производительности

грохотов

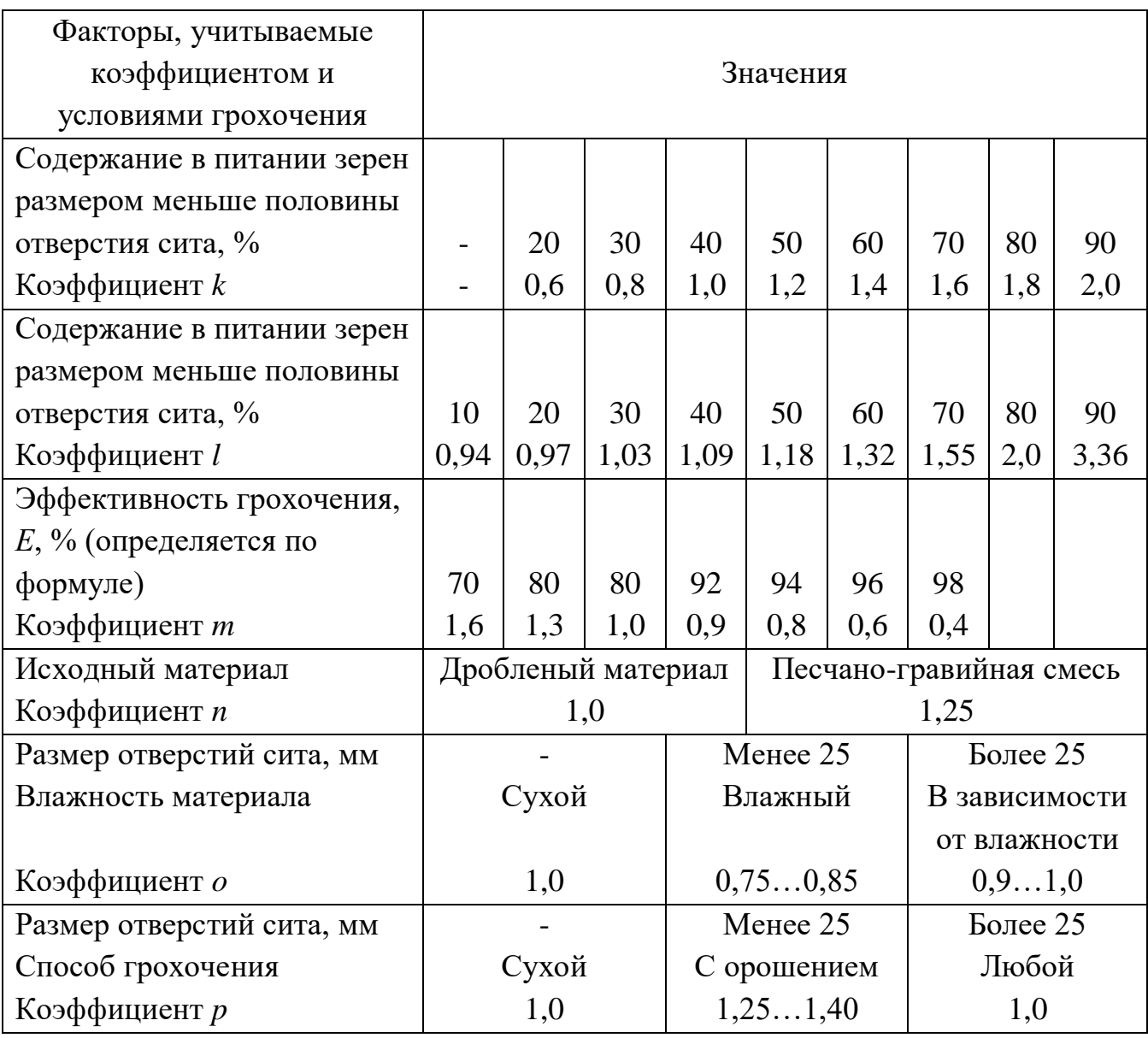

Для определения коэффициента *m* необходимо рассчитывать требуемую эффективность грохочения, *E*, по формуле:

$$
E = 100 - \frac{100}{\alpha} \cdot \left(\frac{\alpha - \beta}{100 - \beta}\right),\tag{3.2}
$$

где *α* – содержание материала крупностью меньше размера отверстия сита в исходном продукте, поступающем на грохот, %; определяется по характеристике крупности этого материала;

*β* – допустимая засоренность верхнего продукта грохота нижним продуктом, %; при товарном грохочении β=5%.

При наличии на грохоте двух сит расчет производительности ведется раздельно по верхнему и нижнему ситам.

### **4 ОПРЕДЕЛЕНИЕ ШИРИНЫ ЛЕНТЫ ЛЕНТОЧНЫХ КОНВЕЙЕРОВ**

Ширина ленты определяется из условий оптимального использования формы ее сечения, обеспечения ее прочности и транспортирования максимальных кусков материла. Из условий оптимального использования формы сечения ленты ее ширина, м, определяется по формуле:

$$
B = \sqrt{\frac{Q}{C \cdot V \cdot \gamma}},\tag{4.1}
$$

где *Q* – производительность конвейера техническая, т/ч;

 $\gamma$  – объемная масса груза, т/м<sup>3</sup>;

*V* – скорость ленты конвейера, м/с;

 *С* – коэффициент, зависящий от угла конвейера к горизонту *α*, угла естественного откоса материала в покое *β* и угла наклона боковых роликов роликоопор, принимается по табл.4.1.

Таблица 4.1

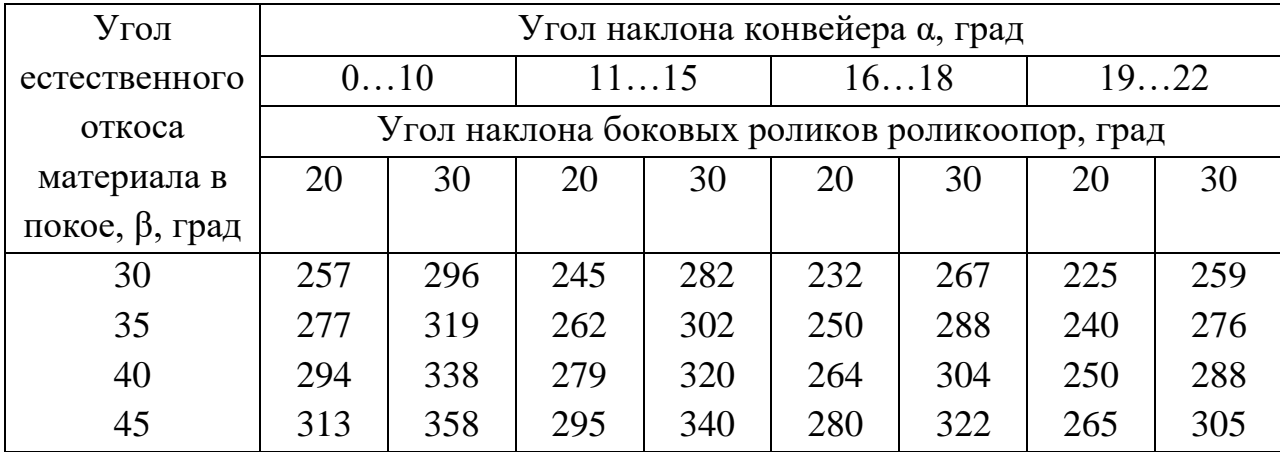

Полученная ширина ленты проверяется по условию обеспечения транспортирования максимальных кусков материала по табл.4.2.

| Ширина   | Содержание максимальных кусков материала по массе в |     |     |     |     |     |     |  |
|----------|-----------------------------------------------------|-----|-----|-----|-----|-----|-----|--|
| ленты    | транспортируемом материале, %                       |     |     |     |     |     |     |  |
| $B$ , MM | 5                                                   | 10  | 20  | 50  | 80  | 90  | 100 |  |
| 500      | 200                                                 | 160 | 150 | 120 | 100 | 90  | 90  |  |
| 650      | 270                                                 | 220 | 200 | 160 | 140 | 130 | 120 |  |
| 800      | 350                                                 | 300 | 250 | 220 | 200 | 170 | 160 |  |
| 1000     |                                                     | 360 | 350 | 300 | 250 | 220 | 200 |  |
| 1200     |                                                     |     | 400 | 350 | 300 | 280 | 250 |  |
| 1400     |                                                     |     |     | 400 | 350 | 330 | 300 |  |
| 1600     |                                                     |     |     |     | 400 | 350 | 320 |  |
| 2600     |                                                     |     |     |     |     | 450 | 400 |  |

Таблица 4.2 – Максимальный размер кусков транспортируемого материала

#### **5 РАСЧЕТ ПРОИЗВОДИТЕЛЬНОСТИ КОВШОВЫХ ЭЛЕВАТОРОВ**

Производительность ковшового элеватора, т/ч, определяется по формуле:

$$
Q = 3.6 \cdot V \cdot \gamma \cdot \psi \cdot i_0 / t_{\kappa}, \qquad (5.1)
$$

где *i<sup>0</sup>* – емкость ковша, л;

 $t_k$  – шаг ковшей, м;

 $i_0/t_k$  – погонная емкость ковшей, л/м (табл.5.1);

*V* – скорость движения ковшей, м/с;

 $\gamma$  — насыпная масса транспортируемого материала, т/м<sup>3</sup>;

 *ψ* – коэффициент заполнения ковшей; значения в зависимости от типа ковшей (табл.5.2).

| Ширина ковша, | Типы ковшей |        |               |  |  |  |
|---------------|-------------|--------|---------------|--|--|--|
| MМ            | глубокий    | мелкий | остроугольный |  |  |  |
| 160           | 3,2         | 2,0    | 7,5           |  |  |  |
| 200           | 5,0         | 3,3    | 12,1          |  |  |  |
| 250           | 8,0         | 6,3    | 16,8          |  |  |  |
| 320           | 12,8        | 9,0    | 27,0          |  |  |  |
| 400           | 20,0        | 15,8   | 41,0          |  |  |  |

Таблица 5.1 – Погонная емкость ковшей *i0/tк*, л/м

Таблица 5.2 – Значения коэффициента *ψ*

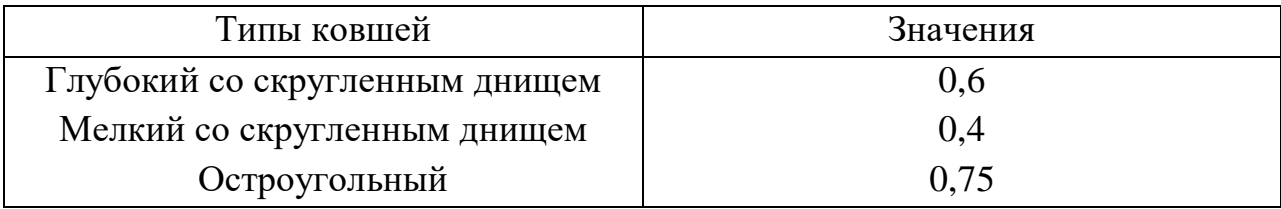

### **6 МЕТОДИКА РАСЧЕТА ПНЕВМОТРАНПОРТА**

1. Расчетная производительность насосов:

$$
Q_{\text{pacu}} = K_1 \cdot K_2 \cdot Q_{\text{masc.}3a\dot{\theta}}\,,\tag{6.1}
$$

где  $K_1$  – коэффициент, учитывающий тип пневмонасоса:

- для пневмовинтовых насосов  $-1...1,1;$
- для однокамерных насосов  $-1, 5...2, 0;$
- для двухкамерных насосов  $-1, 2...1, 3;$

*К<sup>2</sup>* – коэффициент резерва, принимается 1,…1,5.

2. Приведенная (расчетная) длина транспортного трубопровода определяется путем суммирования его геометрической длины, с эквивалентными длинами местных сопротивлений (колен, переключателей и др. арматуры).

Приведенная длина транспортного трубопровода, м, определяется по формуле:

$$
L_{np} = \sum l_a + \sum l_a + \sum l_{3k} + \sum l_{3n}, \qquad (6.1)
$$

где *Ʃl<sup>г</sup>* – сумма длин горизонтальных участков;

 $\sum l_{\beta}$  – сумма длин вертикальных участков;

 $\sum l_{\rm 3K}$  – сумма длин, эквивалентных коленам;

 $\sum l_{3n}$  – сума длин, эквивалентных переключателям.

Эквивалентная длина *lэк* для колен с углом поворота 90<sup>0</sup> определяется из следующей зависимости:

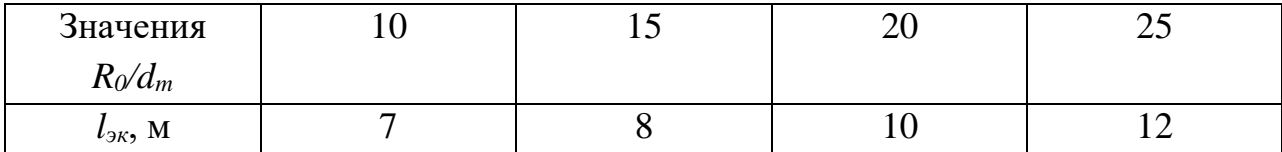

 $\Gamma$ де  $R_0$  – радиус колена;

*d<sup>m</sup>* – радиус трубопровода.

Эквивалентную длину для двухходового переключателя следует принимать равной 8 м.

3. Скорость воздуха на выходе из трубопровода (*Vк*) и концентрацию перемещаемого материала (*μ*) в зависимости от приведенной длины транспортирования принимают по номограмме, изображенной на рис.6.1.

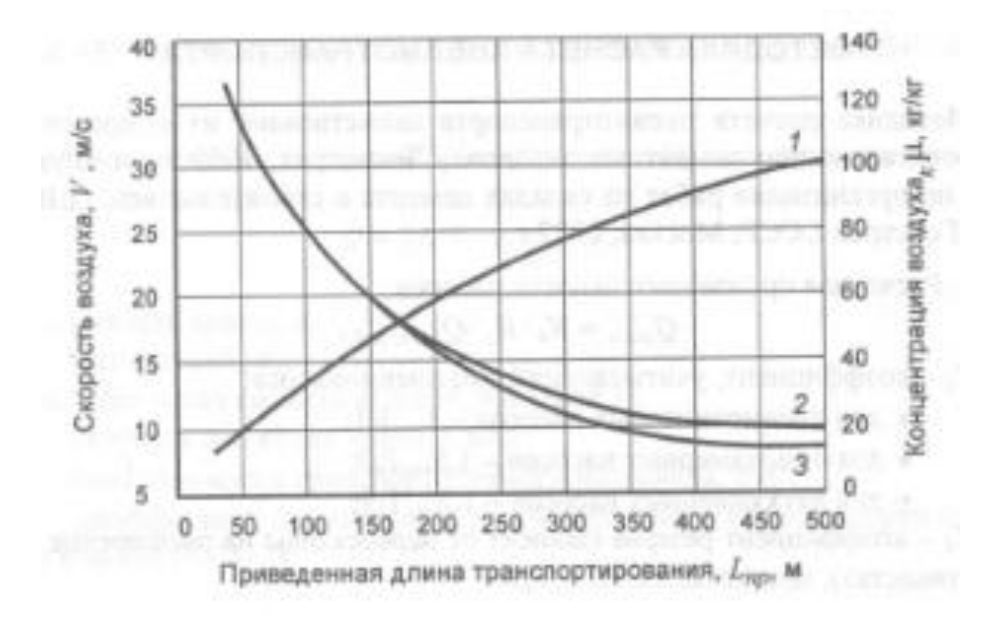

Рисунок 6.1 – Номограмма зависимости оптимальной скорости воздуха *V<sup>к</sup>* на выходе из трубопровода и концентрации *μ* от приведенной длины транспортирования; 1 -  $V_k$  для всех пневмотранспортных установок;  $2 - \mu$  для камерных насосов; 3 – *μ* для винтовых насосов

4. Расход сжатого воздуха  $(G_B)$  определяется по формуле:

$$
G_{\scriptscriptstyle e} = \frac{100 \cdot Q_{\scriptscriptstyle par\alpha}}{6 \cdot \mu \cdot \gamma_{\scriptscriptstyle e}}, \text{HM}^3/\text{MH} \tag{6.2}
$$

где *Qрасч* – расчетная производительность, т/ч;

 $\gamma_s$  – плотность воздуха в нормальных условиях, кг/м<sup>3</sup>;

 *μ* – оптимальная концентрация смеси, кг/кг, представляющая собой отношение массы материала, транспортируемого в единицу времени к массе воздуха.

5. Внутренний диаметр трубопровода определяется по формуле:

$$
d_{mp} = \sqrt{\frac{4G_e}{60 \cdot \pi \cdot V_{\kappa}}}, \text{ M}
$$
 (6.3)

где  $G_{\!e}$  – расход сжатого воздуха, нм $^3$ /мин;

*V<sup>к</sup>* – скорость воздуха на выходе из трубопровода, м/с.

Далее в соответствие с ГОСТ подбираются трубы с внутренним диаметром, равным или ближайшим большим рассчитанному.

После этого уточняется расход воздуха по выбранному при той же скорости по формуле:

$$
G_d = \frac{60 \cdot V_{\kappa} \cdot \pi \cdot d^2_{mp}}{H}, \text{HM}^3/\text{MH}
$$
 (6.4)

и фактическая концентрация смеси:

$$
\mu_{\phi} = \frac{100 \cdot Q_{\text{pacv}}}{6 \cdot \gamma_{\text{s}} \cdot G_{\text{s}}}, \text{KT/K}\Gamma
$$
\n(6.5)

6. Полное сопротивление трубопровода (общие потери давления) выражается суммой:

$$
H_{\text{non}} = H_n + H_{\text{no}} + H_{\text{ex}}, \text{M} \Pi \mathbf{a}, \tag{6.6}
$$

где *Н<sup>п</sup>* – путевые потери давления в трубопроводе с учетом потерь в отводах и переключателе, МПа;

 *Нпод* – потери давления на подъем материала при наличии вертикальных участков, МПа;

 *Нвх* – потери давления в загрузочном устройстве на ввод материала в трубопровод, МПа.

В развернутом виде полное сопротивление определяется формулой:

$$
H_{\text{non}} = \left[K \cdot \mu \cdot \lambda \cdot \frac{\gamma_{\text{ex}} \cdot V^2 \cdot L_{\text{np}}}{2g \cdot d_{\text{mp}}} + \gamma_{\text{s}} \cdot \mu_{\phi} \cdot h + (x + \mu_{\phi}) \frac{\gamma_{\text{ex}} \cdot V_{\text{ex}}^2}{2g}\right] \cdot 10^{-5},\tag{6.7}
$$

где *К* – опытный коэффициент сопротивления:

- для теплового вяжущего  $K = 0, 4...0, 5$ ;
- для сыромолотого гипса  $K = 0, 3...0, 4$ ;

 $d_{mn}$  – внутренний диаметр трубопроводов, мм;

*V<sup>к</sup>* – скорость воздуха на выходе из трубопровода, м/с;

*λ* – коэффициент трения чистого воздуха о стенки трубы, для гладких стальных труб  $\lambda = 0.246$ Re (Re – критерий Рейнольдса);

 $g$  – ускорение силы тяжести, м/с<sup>2</sup>;

*γ*<sup>в</sup> – средняя плотность воздуха на вертикальном участке, равная 1,8 кг/м<sup>3</sup>;

*h* – высота подъема материала, м;

*x* – коэффициент, зависящий от типа загрузочного устройства:

- для пневмовинтовых насосов  $x = 1$ ; - для камерных  $x = 2...3$ ;

*γвх* и *Vвх* – плотность и скорость воздуха на входе в трубопровод при начальном давлении *P0*, определяемые по формулам:

$$
\gamma_{ex} = \gamma_e \frac{H_n + H_{no\partial} + 0.1}{P_0};\tag{6.8}
$$

$$
V_{_{\theta 3}} = V_{_{\kappa}} \frac{P_0}{H_{_{n}} + H_{_{n\omega\theta}} + 0.1}.
$$
\n(6.9)

Критерий Рейнольдса определяется из выражения:

$$
\text{Re} = \frac{V_{\kappa} \cdot d_{mp}}{V},\tag{6.10}
$$

где *ν* – коэффициент кинематической вязкости , для «стандартного воздуха» *ν* =1,49⋅10<sup>-5</sup> м<sup>2</sup>/с.

Потери давления на ввод материала в трубопровод Н<sub>вх</sub> определяются после подсчета  $H_{\pi}$  и  $H_{\text{no},1}$ . Обычно  $H_{\text{ex}} = 0,002...0,15$  МПа; при расчетах следует принимать большие значения для коротких трасс, меньшие – для средних и длинных трасс.

Давление воздуха:

$$
P_{\mu} = P_{p} \cdot \alpha + P_{e},\tag{6.11}
$$

где *Р<sup>р</sup> =Нпо*лн + 0,1 – рабочее давление в смесительной камере, МПа; *α* – коэффициент потери в загрузочном устройстве, *α*=1,1…1,3; *Р<sup>в</sup>* – потери давления в подводящем трубопроводе, *Р<sup>в</sup>* =0,03…0,05 МПа.

#### Список использованных источников

1. Гипсовые материалы и изделия (производство и применение): Справочник / Под ред. А.В.Ферронской. - М. : АСВ, 2004. - 488с.

2. Расчет щековых дробилок. - Методические указания для выполнения курсовой работы / Ю. А. Федотенко, П. В. Коротких, В. М. Ворожейкин. - Омск: СибАДИ, 2014 - 20с.

3. Спиваковский А.О., Дьячков В.К. Транспортирующие машины. - М.: Машиностроение. 1983,487 с.

4. Конвейеры. Справочник. Ленинград: Машиностроение – 1984 - 366 с. Под ред. Пертена.

5. Шмитько Е.И. Процессы и аппараты в технологии строительных изделий (расчет аппаратов). Учебное пособие. - Воронеж: ВГАСУ, 2006 - 165с.

# МЕТОДИЧЕСКИЕ УКАЗАНИЯ

к практическим занятиям по дисциплине **«Технология природных строительных материалов и изделий на их основе»**  (подбор и расчет технологического оборудования) по направлению подготовки 08.03.01 «Строительство», направленность (профиль) «Производство и применение строительных материалов, изделий и конструкций»

Составитель: Майсурадзе Н.В.